## **Лабораторная работа № 5 Работа с базами данных (БД)**

## **Общие правила и рекомендации по организации базы данных<sup>1</sup> :**

- Область для размещения данных должна иметь прямоугольную форму.
- Каждый столбец (поле) должен содержать данные одного типа (поля в Excel могут содержать данные одного из следующих типов – числовой, текстовый, дата/время, логический, гиперссылка, вычисляемый $^2$ ).
- Первая строка БД должна содержать названия полей, описывающие содержимое соответствующего столбца. Желательно полям БД давать короткие имена. При этом в базе данных не должно быть одинаковых названий полей.

На рис. 1 приведен пример организации БД. Пустая строка отделяет «Шапку таблицы» (1 строка в ЭТ) от БД (размещается, начиная с 3-й строки ЭТ). Содержимое клеток «шапки» может рассматриваться как комментарии к именам полей БД.

|                | Α          | B                    |                 | D                     | E      | F              | G                         | н                          |
|----------------|------------|----------------------|-----------------|-----------------------|--------|----------------|---------------------------|----------------------------|
|                | Дата       | Ценовая<br>категория | Время<br>сеанса | Категория<br>зрителей | Сектор | Кол-во<br>мест | Скидка,<br>$\frac{96}{2}$ | Сумма к<br>оплате,<br>руб. |
| $\overline{2}$ |            |                      |                 |                       |        |                |                           |                            |
| 3              | Дата       | Цена К               | Время           | Зритель               | Сектор | Кол во         | Скидка                    | Сумма                      |
| 4              | 01.01.2013 |                      | 14:20           | Взрослые              | Бизнес |                | 0                         | 500                        |
| 5              | 04.01.2013 |                      | 11:00           | Школьники             | Эконом | 10             | 0                         | 1000                       |
| 6              | 08.01.2013 |                      | 12:00           | Пенсионеры            | Эконом | 3              | 20                        | 360                        |
|                |            |                      |                 |                       |        |                |                           |                            |

Рис. 1. Пример организации БД (списка)

- Список не должен содержать пустых строк и столбцов.
- Желательно для БД отводить отдельный лист. Если же на листе кроме БД есть и другие данные, то БД должна быть отделена от них, по крайней мере, одной пустой строкой и одним пустым столбцом.
- $\blacksquare$  Не размешайте другие данные слева или справа от списка, так как они могут быть скрыты в процессе фильтрации записей БД.
- Диапазону с данными, определяющему БД, желательно присвоить имя.

## **Задание 1. Учебный план**

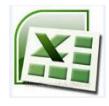

 $\overline{a}$ 

Данные о дисциплинах учебного плана подготовки бакалавров по направлению «09.03.04 – Программная инженерия» оформлены в виде таблицы, фрагмент которой представлен на рис. 1.

|                | A                                                                                               | в                    |             | D   |         |      | G                  | н                     |                                |      |     |                 | M                                | N       | $\circ$           | P              |                 |
|----------------|-------------------------------------------------------------------------------------------------|----------------------|-------------|-----|---------|------|--------------------|-----------------------|--------------------------------|------|-----|-----------------|----------------------------------|---------|-------------------|----------------|-----------------|
|                | Дисциплины учебного плана подготовки бакалавров по направлению 09.03.04 - Программная инженерия |                      |             |     |         |      |                    |                       |                                |      |     |                 |                                  |         |                   |                |                 |
| 2 <sup>2</sup> | Название дисциплины                                                                             |                      | Часть       | Код | Семестр | Kypc | Кол-во<br>зачетных | Кол-во                | Количество<br>аудиторных часов |      |     | Кол-во<br>часов | Виды промежуточной<br>аттестации |         | Читается в потоке |                |                 |
| $\overline{3}$ |                                                                                                 | Кафедра              | УП          | ДВ  |         |      | <b>единиц</b>      | часов<br>$13E = 36$ 4 | Лек                            | Прак | Лаб | <b>Bcero</b>    | cam.<br>работы                   | Экзамен |                   | Зачет   ДифЗач | с направлениями |
|                | 4 История                                                                                       | <b>O<sub>N</sub></b> | <b>61.6</b> |     |         |      | 3                  |                       | 30                             | 15   |     |                 |                                  |         |                   |                | М+ПМ+ИСИТ+ПО    |
|                | 5 Иностранный язык                                                                              | ИнЯз                 | <b>61.6</b> |     |         |      |                    |                       |                                | 60   |     |                 |                                  |         |                   |                |                 |
|                | 6 Иностранный язык                                                                              | ИнЯз                 | <b>51.6</b> |     |         |      | 3                  |                       |                                | 60   |     |                 |                                  |         |                   |                |                 |
|                | 7 Иностранный язык                                                                              | ИнЯз                 | <b>61.6</b> |     |         |      | 3                  |                       |                                | 60   |     |                 |                                  |         |                   |                |                 |

Рис. 1. Фрагмент таблицы с данными о дисциплинах учебного плана

<sup>1</sup> Часто вместо термина «база данных» в Excel используется термин «список».

<sup>2</sup> **Вычисляемый** тип данных соответствует формуле, с помощью которой определяется значение поля.

- 1. Необходимо заполнить колонки «Курс» (**F**), «Кол-во часов» (**H**), "Всего» (**L**) и "Кол-во часов сам. работы" (**M**). Колонки должны содержать формулы, по которым
	- 1) в колонке **F** определяется курс, зная номер семестра, в котором изучается дисциплина;
	- 2) в колонке **H** определяется общее количество часов, отводимых на изучение дисциплины, зная ее трудоемкость в зачетных единицах (**1 зачетная единица** соответствует **36 часам**);
	- 3) в колонке **L** определяется общее количество часов аудиторных занятий;
	- 4) в колонке **M** определяется количество часов, отводимых на самостоятельное изучение дисциплины (разность значений соответствующих клеток колонок **H** и **L**).
- 2. Установите режим заполнения/редактирования клеток колонок «Кафедра» и «Часть УП» с возможностью выбора данных из раскрывающегося списка, используя при этом следующие справочные данные:

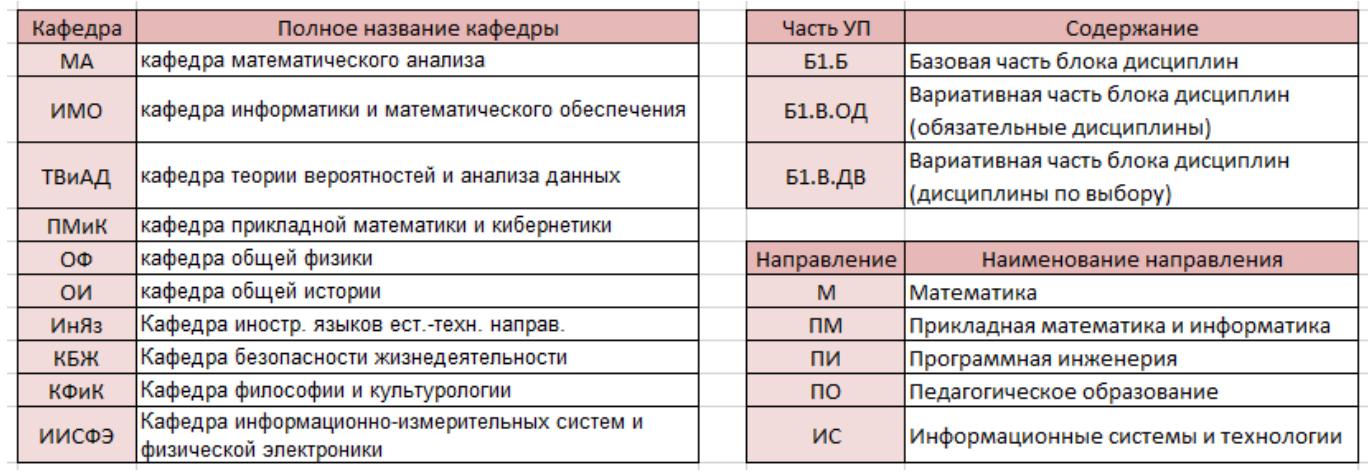

## 3. Подготовьте строку с названием полей. Например,

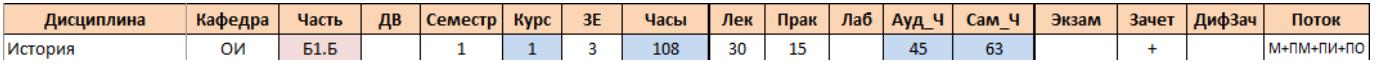

# **Сохраните подготовленную БД на диске!**

## **4. Сортировка записей БД**

- 1) отсортируйте записи по полю «Семестр» (в возрастающем порядке);
- 2) отсортируйте записи по двум ключам:
	- а) первый (главный) «Кафедра» (по алфавиту);
	- б) второй «Курс» (в возрастающем порядке).
- 3) Отсортируйте записи по трем ключам:
	- а) первый (главный) «Кафедра» (в следующем порядке: МА, ИМО, ПМиК, ТВиАД);
	- б) второй «Семестр» (в возрастающем порядке);
	- в) третий «Часть» (в следующем порядке: Б1.Б, Б1.В.ОД, Б1.В.ДВ)

## **5. Фильтрация данных. Команда Фильтр (Автофильтр)**

- 1) Дисциплины, читаемые кафедрой **ИМО** на **3** курсе;
- 2) По каким дисциплинам, изучаемым на **2** курсе, установлен **экзамен**?
- 3) Какие **дисциплины по выбору** предлагаются кафедрой **ПМиК**?
- 4) Для каких **базовых** дисциплин трудоемкость составляет **не менее 3** ЗЕ?
- 5) Какие дисциплины читаются «**в потоке**» с направлением **информационные системы и технологии**?
- 6) По каким **дисциплинам по выбору** установлен **экзамен**?
- **6. [Тестовые задания по теме «Функции базы данных в Excel»](http://math-it.petrsu.ru/users/semenova/Office_Tech/Teaching_DOC/Lab_5/BD_Test.pdf)**

#### **7. Функции базы данных**

- 1) В скольких семестрах изучается дисциплина «**Математический анализ**»?
- 2) Какова трудоемкость (в ЗЕ) дисциплины «**Математический анализ**»?
- 3) Для **заданной кафедры** определите количество предлагаемых **дисциплин по выбору**. (*Замечание. Название кафедры должно выбираться из списка*)
- 4) Определите общее количество часов лекционных занятий всех **базовых** дисциплин, изучаемых на **1 курсе**.
- 5) По скольким дисциплинам установлен экзамен на **заданном курсе** в **зимнюю (летнюю) сессию**?
- 6) Сколько дисциплин читаются преподавателями кафедр **ИМО** и **ПМиК** на **3** и **4** курсах?
- 7) Постройте таблицу следующей структуры

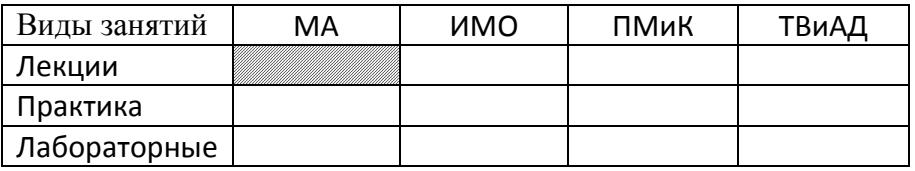

С помощью какой формулы, вводимой в заштрихованную клетку, после ее копирования на остальные незаполненные клетки таблицы, можно получить общий объем (в часах) различных видов занятий, проводимых преподавателями кафедр?

По данным заполненной таблицы постройте «столбиковую» диаграмму.

#### **8. Выборка данных**

- 1) По каким дисциплинам на **заданном курсе** установлен **экзамен** в **зимнюю** (**летнюю**) сессию? (результат должен содержать: название дисциплины, кафедру, трудоемкость в ЗЕ)
- 2) Какие дисциплины на **заданном курсе** читаются преподавателями **заданной кафедры**? (результат должен содержать: название дисциплины, семестр, количество часов лекционных занятий, количество часов лабораторных и практических занятий, информацию о видах промежуточной аттестации)
- 3) По каким дисциплинам количество часов **аудиторных** занятий **больше** количества часов **самостоятельной работы**?

(результат должен содержать: название дисциплины, курс, семестр, количество часов аудиторных занятий, количество часов самостоятельной работы, информацию о видах промежуточной аттестации)

4) Какие **дисциплины по выбору** предлагаются кафедрами **ИМО**, **ПМиК** и **ТВиАД** на **заданном курсе**?

(результат должен содержать: название кафедры, название дисциплины, семестр, информацию о видах промежуточной аттестации)

5) Для заданного курса построить рабочий план подготовки в виде таблицы, пример которой приведен на рис. 2.

**Замечание**. В итоговой строке данные о дисциплинах по выбору одной «пары» учитываются один раз.

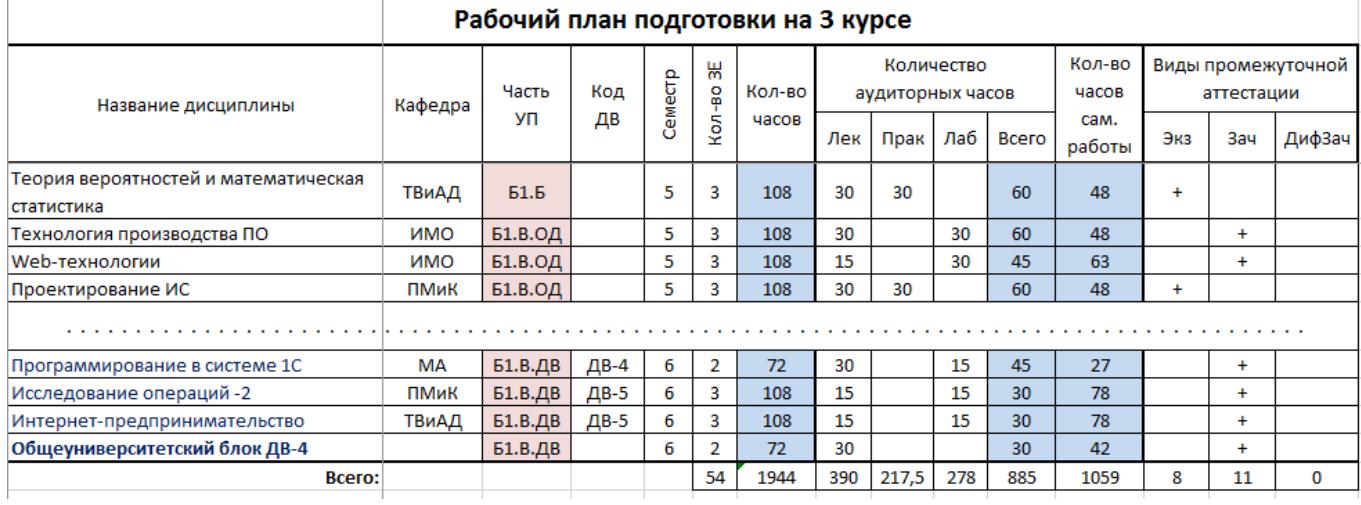

Рис. 2. Фрагмент таблицы с рабочим планом для 3-го курса

### **Задание 2. Продажа косметики**

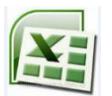

Данные о продажах косметики небольшой фирмой оформлены в виде таблицы, фрагмент которой представлен на рис. 3.

#### **Замечания**.

- 1. В случае возврата товара в колонках «Единицы» и «Сумма» указаны отрицательные значения. Отрицательные значения в денежном формате заключены в скобки.
- 2. Товар измеряется в тюбиках.

| А                | в        | с          |                   | Е             |             | G                     |  |
|------------------|----------|------------|-------------------|---------------|-------------|-----------------------|--|
| Номер транзакции | Имя      | Дата       | Продукт           | Единицы       | Сумма       | <b>Местоположение</b> |  |
|                  | Бетси    | 01.04.2004 |                   | 45            | 137,21<br>S | юг                    |  |
|                  | Халлаган | 10.03.2004 | <b>TOH</b>        | 50            | 152,01<br>S | ср. запад             |  |
|                  | Эшли     | 25.02.2005 | губная помада     | 9             | 28,72       | ср. запад             |  |
|                  | Халлаган | 22.05.2006 | блеск для губ     | 55            | 167,08<br>S | запад                 |  |
|                  | Зарет    | 17.06.2004 | блеск для губ     | 43            | 130,61<br>S | ср. запад             |  |
|                  | Колин    | 27.11.2005 | карандаш для глаз | 58            | 176,00<br>S | ср. запад             |  |
|                  | Кристина | 21.03.2004 | карандаш для глаз | 8             | 25,81       | ср. запад             |  |
|                  | Колин    | 17.12.2006 | блеск для губ     | 72            | 217,84<br>S | ср. запад             |  |
|                  |          |            |                   | блеск для губ |             |                       |  |

Рис. 3. Фрагмент таблицы с данными о продажах косметики

Установите формат выделения, например, красным цветом, отрицательных значений в колонках «Единицы» и «Сумма».

Реализуйте следующие запросы к имеющейся базе:

#### **Вариант 1**

1. Сформируйте список всех продавцов компании.

- 2. Сформируйте список всех товаров, которыми торгует фирма.
- 3. Постройте таблицу, которая содержит сведения о том, на какую сумму каждый из продавцов продал товаров (каждого товара по отдельности) из предлагаемого фирмой ассортимента.
- 4. Для премирования по итогам года установите продавца (продавцов), совершившего (совершивших) наибольшее количество сделок за IV квартал 2005 года.
- 5. Для стимулирования трудовой деятельности (например, путем угрозы увольнения) установите имя продавца (продавцов), у которого (которых) количество проданных товаров за 2006 год было наименьшим.
- 6. С целью выявления сезонных зависимостей рассчитайте объем продаж (в денежном исчислении) каждого товара поквартально в течение 2004 года.
- 7. Укажите порядковый номер сделки, когда был продан самый дорогой (в пересчете на 1 тюбик) товар. В каком регионе страны произошла эта сделка?
- 8. Среди 20 наиболее прибыльных для фирмы торговых сделок, совершенных в течение 2005 года, установите имя продавца, осуществившего наибольшее количество таких сделок.

## **Вариант 2**

- 1. Сформируйте список всех регионов страны, в которых вела торговлю данная компания.
- 2. Сформируйте список всех товаров, которыми торгует фирма.
- 3. Представьте в виде таблицы результаты расчетов, отражающих количество каждого из проданных товаров (в тюбиках) в каждом из регионов.
- 4. Кто из продавцов в течение нечетных кварталов 2005 года продавал в среднем наибольшее количество тюбиков товара за одну торговую сделку? Как изменится результат в случае, если проанализировать результаты торговой деятельности за четные кварталы этого года?
- 5. Установите имя продавца, чьи товары покупатели возвращали чаще всего. Возврат товара соответствует отрицательным значениям количества проданных тюбиков. (У этого продавца должно быть максимальное количество возвращённых тюбиков.)
- 6. Для каждого региона страны установите месяц, в котором торговля шла наиболее успешно (с точки зрения полученной выручки).
- 7. Установите имя продавца, продавшего самый дешёвый товар, который при этом не вернули обратно. Укажите название этого товара и дату совершения сделки.
- 8. Среди 15% наиболее прибыльных для фирмы торговых сделок, совершённых в течение 2004 года, установите регион (регионы), в котором (которых) такие сделки осуществлялись чаще всего.